**Download Adobe Photoshop Elements 9.0.6**

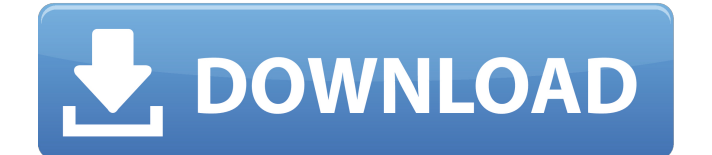

# **How To Download Photoshop Elements Crack + Free Download**

\* \*\*You can buy a copy of Photoshop for your own use, or you can buy a subscription to a subscription service like Adobe Creative Cloud.\*\* Creative Cloud includes Photoshop and other programs. \* \*\*The free (or low-cost) online tutorial project site is the Adobe website.\*\* Start from their beginning pages (www.adobe.com/creativecloud/tour/starting.html) and click through the tutorials. \* \*\*Adobe also has excellent affordable booklets that do cover the basics of Photoshop in a very easy-to-understand way.\*\* It's also worth noting that Photoshop is now available in the App Store for the iPad. # SEARCHING THE INTERNET FOR TIPS AND DOWNLOADABLE FILES In addition to the online resources listed here, check out the following websites for great tips, tutorials, and downloadable files: \* www.dummies.com: Check out the online books on photography, editing, and other topics (like the design of websites and printed books). \* www.wikihow.com: Check out the "Photoshop" and similar wikis with directions and tutorials. \* www.tutorials-directory.com: Check out the more-than-1,500 tutorials available there. \* www.nattybits.com: Check out the hundreds of free video tutorials on video production and editing. ## The Importance of Photoshop Elements The next stop in the Photoshop family is the long-standing version called \_Photoshop Elements.\_ The short version is that Photoshop Elements (PE) is now just plain Photoshop and is available for free on your PC or Mac at www.adobe.com. Compared to the other Photoshop program options, PE is more like the beginning of Photoshop and does have some initial restrictions on the number of layers it can create, for example. However, the resources for learning and teaching Photoshop Elements are the same as those for Photoshop, and you can find them at the same online places. PE is a good way for a beginning or intermediate photographer to get a taste of Photoshop without buying or subscribing to Photoshop. It includes the same tools as Photoshop, and some of them work exactly the same as the Professional version. You can also create layers, and you can save, edit, and print your images from PE, so you can create copies of the original, or save a layer for future edits. PE is

## **How To Download Photoshop Elements Crack + [32|64bit] [Updated]**

Adobe Photoshop Elements 13 is the most recent version. One of the most popular applications for photographers and graphic designers, photoshop, originally developed by Macromedia in 1990, is now a popular graphic editing software and graphic design program that gives access to all the features from the most advanced version of Photoshop. Adobe Photoshop Elements is a photo editing software that works like a PSD or PSB file, using the same file format. This photo editing program is a faster and easier to use alternative to Photoshop and gives you great results. With a fast and intuitive use and all the features of Photoshop, it is perfect for amateur and professional photo editing. With a very small price, Photoshop Elements is one of the most popular software program for photo editing. Photoshop Elements 13, recently released on September 21, 2017, is one of the most powerful photo editing programs and brings many improvements to this popular photo editing program. Before you launch Photoshop Elements, you will need to install it on your computer. This is especially important if you do not have Photoshop or Photoshop Elements, or if you want to get Photoshop from the Windows Store. Adobe Photoshop Elements 13 – Features 1. Notepad 2. Capture 3. Curves 4. Color 5. A beautiful selection of artistic tools 6. Adjustments 7. Infrared 8. Flatten 9. Google web 10. Large format 11. Photo printing 12. Repaint 13. Quick Selection 14. Retouch 15. Shadows 16. Tonal 17. Vignette Learn about all the features of Photoshop Elements 13 in this Photoshop tutorial. Photoshop Elements 13 – Software applications The software applications for photo editing that you can use with this photo editing program are: Adobe Camera Raw Acquire 3D Advanced Filter Align Adjust Color and Levels Auto Colortweak Auto Smart Blank Canvas Brush/Eraser Burn/Darken Camera RAW defaults Calibrate Canvas Size Capture Clone Color and Adjust Color Match Copy Merged Curves Designed Direct Selection Difference Fill Fix Flattening 05a79cecff

### **How To Download Photoshop Elements Crack**

News Local and international media outlets report on the role of MCHIP's program in creating conversations and raising awareness of child trafficking Help us combat the human trafficking trade and educate our community about the issue of child trafficking. According to the National Human Trafficking Resource Center, up to 300,000 children are trafficked every year. Almost half of the victims are under the age of 12. Trafficking is rampant around the world. The United States is one of the leading countries. In the United States, the average cost for sex trafficking is estimated to be \$71,000 a year. In Northern Kentucky, Kentucky's second largest metro area, there is one report of a girl under the age of 12 being trafficked out of Kentucky every two weeks and 127 reports of adults being trafficked every month. This September, the Coalition Against Human Trafficking (COACH) is celebrating its 10-year anniversary. To commemorate the occasion, they are releasing a new video, featuring local survivors and those who have been trafficked in the program's work. The video is designed to raise awareness of the problem of human trafficking and to start conversations about what we can do to stop it. The campaign's theme for this anniversary is: "Fighting to Keep Our Children Safe." When communities work together in the fight to stop human trafficking, survivors are free to lead productive lives and their children can grow up without the violence and trauma they have experienced. "COACH's 10-year anniversary video tells the story of how our important work as a local community to help children and families is growing," said MCHIP Director Heidi Kratochvil. "We are seeing positive impact on our community but there is still much more to be done. I hope this anniversary video will bring awareness and help communities around the country work together to stop child trafficking." Recognizing the need for many of the strategies to address the number one cause of death for transgender women, Bill C. Jones, MCHIP's Technical Coordinator, heads up a coalition of groups interested in supporting some of the initiatives being suggested. Called the National Transgender Suicide Prevention Working Group, the coalition includes MCHIP, Gay and Lesbian Community Center, National Center for Transgender Equality, National Center for HIV/AIDS, Hepatitis, STD, and TB Prevention, National Center on Adolescent Health and the

#### **What's New In How To Download Photoshop Elements?**

Graphics: The Pen tool lets you draw text directly on a layer. It is very useful if you want to add an image, text or graphic to your design without having to create an artwork and save it as a PSD file. Just click and drag, and the art will appear on the layer. This tool is particularly useful for advanced Photoshop users who work with vectors for logos and fonts. Type tool: This tool is very useful to create texts. It is a great tool for creating headlines and titles, plus it is good for creating bullet lists. You can draw or type texts directly on a canvas without having to open a vector file first. This tool is great for web pages, because you can also create buttons or advanced HTML code. Free online tool : It's a fun way to create illustrations. Filter Tools: This tool is used to colorize an image. It can be used for special effects, like Blue/Green Screen, ACD (add color details) and more. Layers: Layers are a great way to organize items and files. You can create layers to keep items of different sizes and opacity apart, and they can be positioned anywhere on a document. All items added to a layer will be organized in that layer, even when the layer is not on top. This is really useful for anyone who wants to add a lot of items, like photos, text, shapes, and so on. Layer mask allows you to mask (cover) certain area with a specific shape (it looks like a box) and draw on the image. The Clone Stamp is another great tool that can be used for image repairing. You can add objects (such as text, shapes, and brushes) in a layer and then convert them into a layer mask. A layer mask keeps the original layer and adds a specific effect to it, such as making the layer transparent and the text invisible. If you want to change the positioning of a layer, you can use the Move tool. You can move a layer on its own or a whole group of layers (eg. all the layers with the same name in a group) at once. The Pinch tool can be used to resize a layer. In order to transform a layer, make sure that the layer is

selected. Select the Pinch tool, then choose the destination on the artboard. Paintbrush: The Paintbrush

# **System Requirements:**

React 0.14+ NativeScript@0.53+ NodeJS@6.1.0 Mac OSX, Linux, Windows iPad, iPhone, Android Mac, PC Unicode character set To install NativeScript: @npm install -g nativescript @npm install -g tnsplatform-android The commands will ask you if you want to download nativescripts on your machine: for Windows, double click the downloaded.exe file

[https://coleccionohistorias.com/2022/07/01/download-adobe-cs6-complete-pdf-user-guide-and-toc-in-a](https://coleccionohistorias.com/2022/07/01/download-adobe-cs6-complete-pdf-user-guide-and-toc-in-a-single-pdf/)[single-pdf/](https://coleccionohistorias.com/2022/07/01/download-adobe-cs6-complete-pdf-user-guide-and-toc-in-a-single-pdf/)

[https://oleciya.com/wp-](https://oleciya.com/wp-content/uploads/2022/07/Photoshop_Download_4_Free_Already_Open_2017__2017.pdf)

[content/uploads/2022/07/Photoshop\\_Download\\_4\\_Free\\_Already\\_Open\\_2017\\_\\_2017.pdf](https://oleciya.com/wp-content/uploads/2022/07/Photoshop_Download_4_Free_Already_Open_2017__2017.pdf) <http://www.brickandmortarmi.com/the-best-free-lightning-brushes-photoshop-2012/>

<https://ps.uci.edu/stuaff/system/files/webform/how-to-download-photoshop-for-free-in-hindi.pdf> <http://domainmeans.com/?p=15288>

http://www.sparepartsdiesel.com/upload/files/2022/07/wvuiIE3X7no9dAOwHvvs\_01\_41647f184e43a00 [9b6b2345d102e3ab0\\_file.pdf](http://www.sparepartsdiesel.com/upload/files/2022/07/wvuiIE3X7no9dAQwHvvs_01_41647f184e43a009b6b2345d102e3ab0_file.pdf)

<https://unsk186.ru/10k-filtry-photofilter-128076-127999/>

[https://fierce-garden-79017.herokuapp.com/watercolor\\_brush\\_tool\\_photoshop\\_free\\_download.pdf](https://fierce-garden-79017.herokuapp.com/watercolor_brush_tool_photoshop_free_download.pdf) [http://areaspettacoli.com/wp-content/uploads/adobe\\_photoshop\\_for\\_android\\_phone\\_free\\_download.pdf](http://areaspettacoli.com/wp-content/uploads/adobe_photoshop_for_android_phone_free_download.pdf) <https://www.la-pam.nl/nik-collection-1-0-0-1/>

<https://www.careerfirst.lk/sites/default/files/webform/cv/baldbarb35.pdf>

<http://marrakechtourdrivers.com/advert/blue-sky-background-hd-for-photoshop-free-download/> [https://couturepress.com/wp-](https://couturepress.com/wp-content/uploads/2022/07/Download_Adobe_Photoshop_Cs6_Pro_32_bit_latest_Version.pdf)

[content/uploads/2022/07/Download\\_Adobe\\_Photoshop\\_Cs6\\_Pro\\_32\\_bit\\_latest\\_Version.pdf](https://couturepress.com/wp-content/uploads/2022/07/Download_Adobe_Photoshop_Cs6_Pro_32_bit_latest_Version.pdf) <https://www.mil-spec-industries.com/system/files/webform/livsubj278.pdf>

<https://www.reperiohumancapital.com/system/files/webform/reagans283.pdf>

<https://natsegal.com/85914-2/>

[https://afroworld.tv/upload/files/2022/07/dWQbJfKAT9j6WPYXeBen\\_01\\_72402856ceb95b78144b6d00](https://afroworld.tv/upload/files/2022/07/dWQbJfKAT9j6WPYXeBen_01_72402856ceb95b78144b6d0082508609_file.pdf) [82508609\\_file.pdf](https://afroworld.tv/upload/files/2022/07/dWQbJfKAT9j6WPYXeBen_01_72402856ceb95b78144b6d0082508609_file.pdf)

[https://kurditi.com/upload/files/2022/07/l7hD4N2eoJjWoZlXMCr3\\_01\\_72402856ceb95b78144b6d0082](https://kurditi.com/upload/files/2022/07/l7hD4N2eoJjWoZlXMCr3_01_72402856ceb95b78144b6d0082508609_file.pdf) [508609\\_file.pdf](https://kurditi.com/upload/files/2022/07/l7hD4N2eoJjWoZlXMCr3_01_72402856ceb95b78144b6d0082508609_file.pdf)

[https://waappitalk.com/upload/files/2022/07/GFpcvlKO29xMYXxMgL5k\\_01\\_41647f184e43a009b6b23](https://waappitalk.com/upload/files/2022/07/GFpcvlKO29xMYXxMgL5k_01_41647f184e43a009b6b2345d102e3ab0_file.pdf) [45d102e3ab0\\_file.pdf](https://waappitalk.com/upload/files/2022/07/GFpcvlKO29xMYXxMgL5k_01_41647f184e43a009b6b2345d102e3ab0_file.pdf)

<https://kevinmccarthy.ca/adobe-photoshop-cc-2019-22-3-premium-unlocked/>